## Inhalt

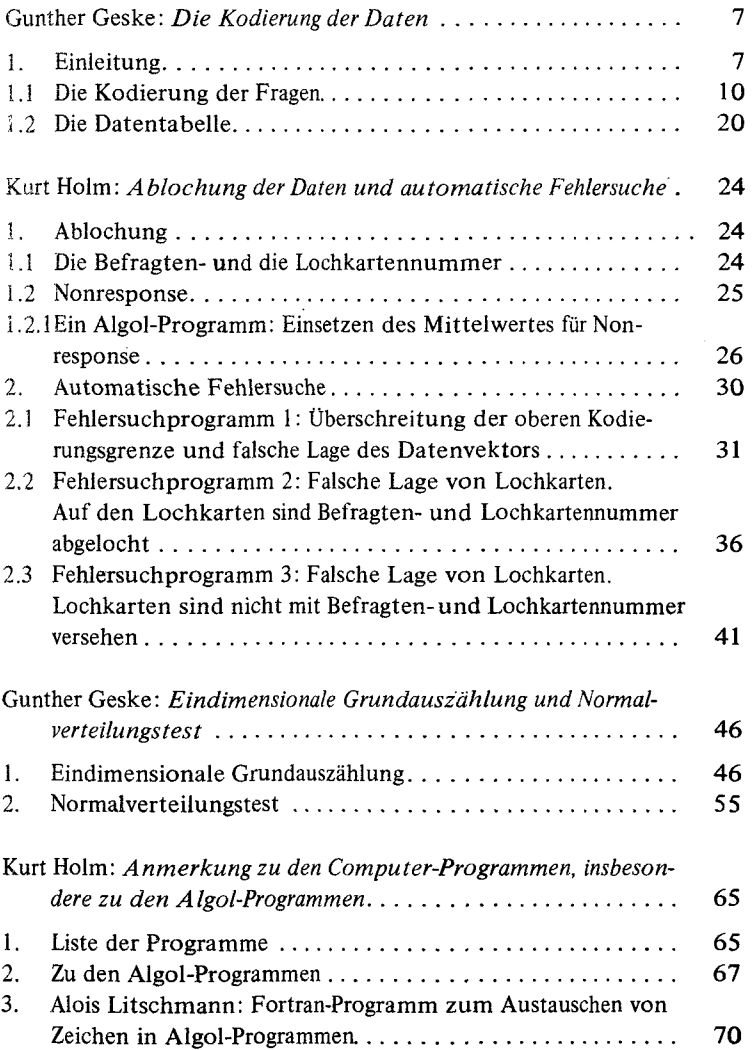

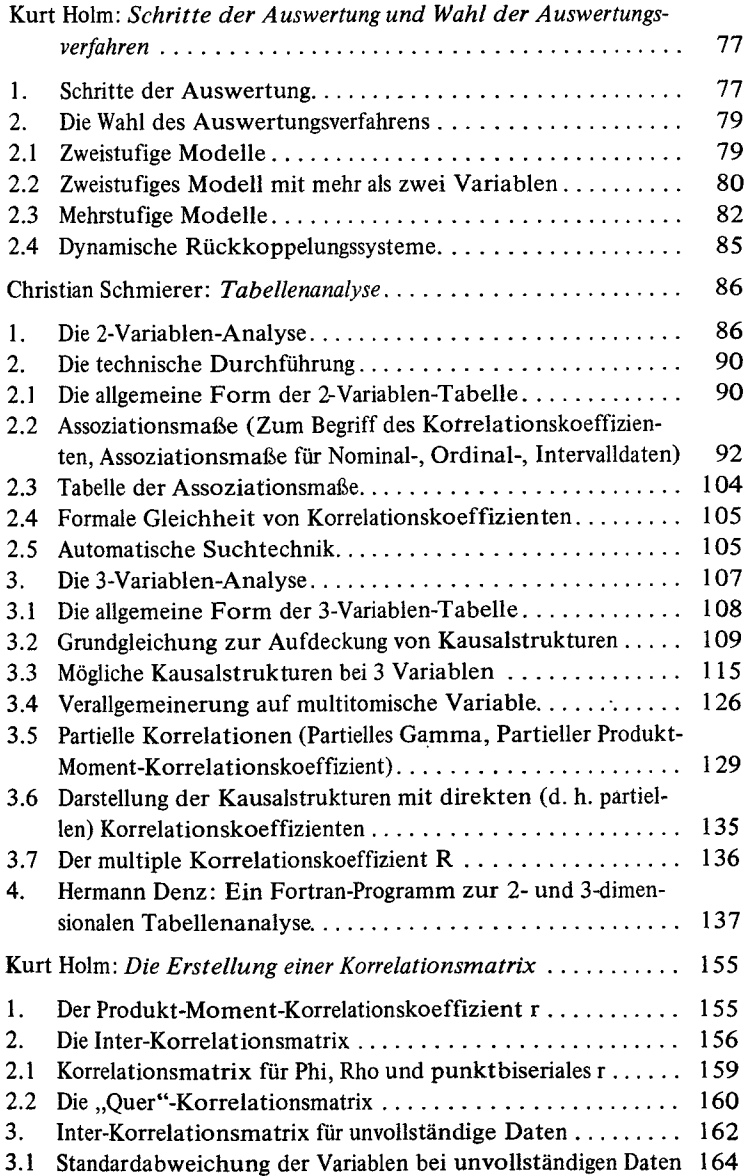

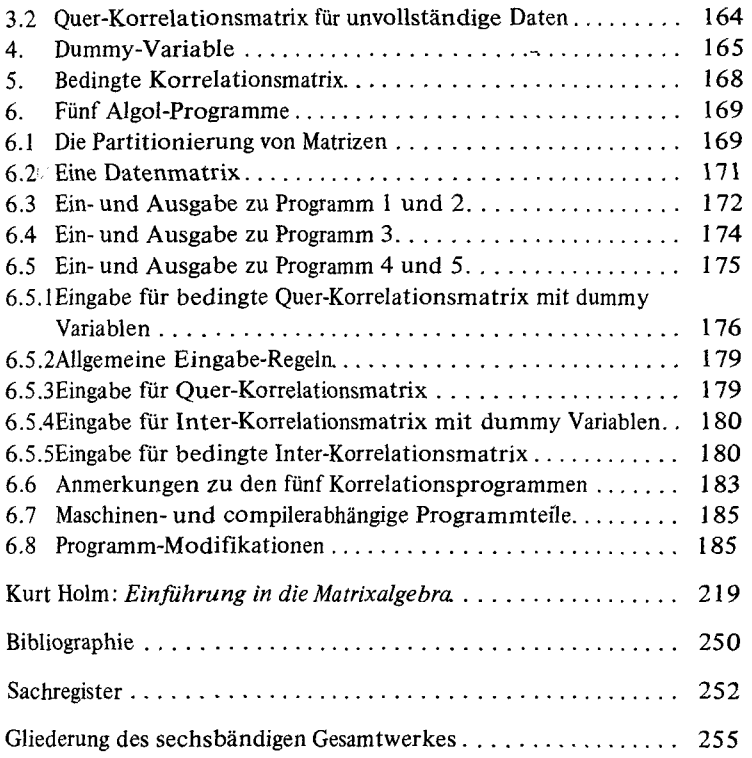